# **Chmod**

**Daniel J. Barrett**

 Linux Bible Christopher Negus,2020-06-10 The industry favorite Linux guide Linux Bible, 10th Edition is the ultimate hands-on Linux user guide, whether you're a true beginner or a more advanced user navigating recent changes. this updated tenth edition covers the latest versions of Red Hat Enterprise Linux (RHEL 8), Fedora 30, and Ubuntu 18.04 LTS. It includes information on cloud computing, with new guidance on containerization, Ansible automation, and Kubernetes and OpenShift. With a focus on RHEL 8, this new edition teaches techniques for managing storage, users, and security, while emphasizing simplified administrative techniques with Cockpit. Written by a Red Hat expert, this book provides the clear explanations and step-by-step instructions that demystify Linux and bring the new features seamlessly into your workflow. This useful guide assumes a base of little or no Linux knowledge, and takes you step by step through what you need to know to get the job done. Get Linux up and running quickly Master basic operations and tackle more advanced tasks Get up to date on the recent changes to Linux server system management Bring Linux to the cloud using Openstack and Cloudforms Simplified Linux administration through the Cockpit Web Interface Automated Linux Deployment with Ansible Learn to navigate Linux with Amazon (AWS), Google (GCE), and Microsofr Azure Cloud services Linux Bible, 10th Edition is the one resource you need, and provides the hands-on training that gets you on track in a flash.

 Ubuntu Linux Bible David Clinton,Christopher Negus,2020-10-19 The best reference for Ubuntu Linux Ubuntu Linux is a popular, powerful, and versatile operating system. Now you can get the most out of everything Ubuntu Linux has to offer with the Ubuntu Linux Bible. This complete and comprehensive guide introduces you to

Ubuntu and shows you how to use it to its fullest, whether you're a typical desktop user or a system administrator. You'll learn to do everything from reading email to configuring wireless networks. You'll reap huge rewards from this book, regardless of how much prior experience you have with Ubuntu. Get started with Ubuntu Linux and see what's in the newest version (20.04) Learn how to read emails, surf the web, and create and publish documents Take on system administration tasks, like creating and managing users and adding new disks to the system Discover how to use Ubuntu Linux in an enterprise or personal environment Figure out how to set up Ubuntu Linux servers for the web, email, shared printing, and more Find out why Ubuntu Linux is the most popular Linux operating system in the world

 Linux Administration Handbook Evi Nemeth,Garth Snyder,Trent R. Hein,2006-10-30 "As this book shows, Linux systems are just as functional, secure, and reliable as their proprietary counterparts. Thanks to the ongoing efforts of thousands of Linux developers, Linux is more ready than ever for deployment at the frontlines of the real world. The authors of this book know that terrain well, and I am happy to leave you in their most capable hands." –Linus Torvalds "The most successful sysadmin book of all time–because it works!" –Rik Farrow, editor of ;login: "This book clearly explains current technology with the perspective of decades of experience in large-scale system administration. Unique and highly recommended." –Jonathan Corbet, cofounder, LWN.net "Nemeth et al. is the overall winner for Linux administration: it's intelligent, full of insights, and looks at the implementation of concepts." –Peter Salus, editorial director, Matrix.net Since 2001, Linux Administration Handbook has been the definitive resource for every Linux® system administrator who must efficiently solve

technical problems and maximize the reliability and performance of a production environment. Now, the authors have systematically updated this classic guide to address today's most important Linux distributions and most powerful new administrative tools. The authors spell out detailed best practices for every facet of system administration, including storage management, network design and administration, web hosting, software configuration management, performance analysis, Windows interoperability, and much more. Sysadmins will especially appreciate the thorough and up-to-date discussions of such difficult topics such as DNS, LDAP, security, and the management of IT service organizations. Linux® Administration Handbook, Second Edition, reflects the current versions of these leading distributions: Red Hat® Enterprise Linux® FedoraTM Core SUSE® Linux Enterprise Debian® GNU/Linux Ubuntu® Linux Sharing their war stories and hard-won insights, the authors capture the behavior of Linux systems in the real world, not just in ideal environments. They explain complex tasks in detail and illustrate these tasks with examples drawn from their extensive hands-on experience.

 **Solaris 8 System Administrator** Darrell Ambro,2003 The Smartest Way to Get Certified(TM).- Published under the direction of Series Editor Ed Tittel, the leading authority on certification and the founder of The Exam Cram Method(TM) series - Nearly 1 million copies sold!- The Exam Cram Method(TM) of study focuses on exactly what is needed to get certified now.- CD-ROM features PrepLogic(TM) Practice Tests- Exam Cram2 is Cramsession(TM) Approved Study Material

 Setting up LAMP Eric Rosebrock,Eric Filson,2006-02-20 You could think of Setting Up LAMP as four books in one, butit's actually something much more valuable: a single

volume thatpresents the open-source technologies known collectively asLAMP—Linux, Apache, MySQL, and PHP—as tightlydovetailed components of today's most affordable and effectiveplatform for building dynamic web-based applications. Each technology has uses outside of this context, of course, butwithin it they form something greater than the sum of their parts.This book shows you how to take full advantage of this power,walking you through all the steps required to lay your Linuxfoundation, install and configure your Apache web server, and thenbegin using PHP to access content stored in MySQL. Here are a fewof the specific topics you'll find covered inside: Installing and configuring qmail with support for IMAP, POP3,SMTP, virtual domains, spam filtering, and antivirus Managing system users and groups Configuring your network Creating a custom firewall script using IP tables Recognizing when a system is in distress Handling MySQL database replication Configuring virtual domains Writing a basic PHP script that integrates with MySQL If you're new to all of this, you'll quickly get to where youneed to be to start developing and deploying the higher-levelpieces of your web application. Even if you have experience withone or all of these technologies, this book—including itsquick-start installation appendix—is a resource you'll wantclose by whenever you're setting up or fine-tuning your LAMPsystem.

 Mac OS X Leopard: The Missing Manual David Pogue,2007-12-07 With Leopard, Apple has unleashed the greatest version of Mac OS X yet, and David Pogue is back with another meticulous Missing Manual to cover the operating system with a wealth of detail. The new Mac OS X 10.5, better known as Leopard, is faster than its predecessors, but nothing's too fast for Pogue and this Missing Manual. It's just one of reasons this is the most popular computer book of all time. Mac OS X: The Missing

Manual, Leopard Edition is the authoritative book for Mac users of all technical levels and experience. If you're new to the Mac, this book gives you a crystal-clear, jargon-free introduction to the Dock, the Mac OS X folder structure, and the Mail application. There are also mini-manuals on iLife applications such as iMovie, iDVD, and iPhoto, and a tutorial for Safari, Mac's web browser. This Missing Manual is amusing and fun to read, but Pogue doesn't take his subject lightly. Which new Leopard features work well and which do not? What should you look for? What should you avoid? Mac OS X: The Missing Manual, Leopard Edition offers an objective and straightforward instruction for using: Leopard's totally revamped Finder Spaces to group your windows and organize your Mac tasks Quick Look to view files before you open them The Time Machine, Leopard's new backup feature Spotlight to search for and find anything in your Mac Front Row, a new way to enjoy music, photos, and videos Enhanced Parental Controls that come with Leopard Quick tips for setting up and configuring your Mac to make it your own There's something new on practically every page of this new edition, and David Pogue brings his celebrated wit and expertise to every one of them. Mac's brought a new cat to town and Mac OS X: The Missing Manual, Leopard Edition is a great new way to tame it.

 Node.js for PHP Developers Daniel Howard,2013 Demonstrates the remarkable similarities between Node.js and PHP, and teaches readers how to port an entire PHP web application to Node.js.

 Linux Bible 2009 Edition Christopher Negus,2009-04-27 As the ultimate resource on the basics of the Linux desktops, servers, and programming tools, this book is written by the ultimate author on all things Linux. This transition resource is ideal if you are making the move from Windows or Macintosh to using Linux as your desktop system, and explains the Linux technology, offers detailed installation instructions, and includes step-by-step descriptions of key desktop and server components. You'll relish the in-depth descriptions that will help you choose the best Linux distribution to suit your needs. Note: CD-ROM/DVD and other supplementary materials are not included as part of eBook file.

 **Practical Guide to Ubuntu Linux (Versions 8.10 and 8.04)** Mark G. Sobell,2008-12-30 The Most Complete, Easy-to-Follow Guide to Ubuntu Linux Mark Sobell's A Practical Guide to Ubuntu Linux®, Second Edition, isn't just the most thorough and up-to-date reference to installing, configuring, and working with Ubuntu. It also provides comprehensive server coverage you won't find in any other Ubuntu book. The fully updated JumpStart sections help you get complex servers running quickly. Whatever your questions may be, the completely revamped index gives you even faster access to the answers you're searching for. And a brand new chapter on Perl programming teaches you the basics of this powerful system administration language. Sobell walks you through every feature and technique you'll need, from installing Ubuntu to working with GNOME, Samba, exim4, Apache, DNS, NIS, LDAP, ufw, firestarter, and iptables. His exceptionally clear explanations demystify everything from system security to Windows file/printer sharing. You'll find full chapters on running Ubuntu from the command line and GUI, administering systems and security, setting up networks and Internet servers, and much more. Along the way, you'll learn both the "hows" and the "whys" of Ubuntu. Sobell knows every Linux nook and cranny: He's taught hundreds of thousands of readers–and never forgets what it's like to be new to Linux. Whether you're a user, administrator, or programmer, this book gives you all you

need–and more. The world's most practical Ubuntu Linux book is now even more useful! This book delivers Hundreds of easy-to-follow, easy-to-use examples Updated JumpStarts for setting up Samba, Apache, Mail, FTP, NIS, OpenSSH, DNS, and other complex servers Deeper coverage of the command line, GNOME GUI, and desktop customization Coverage of crucial Ubuntu topics such as sudo and the Upstart init daemon More detailed, usable coverage of Internet server configuration, including Apache, exim4, and DNS/BIND More state-of-the-art security techniques, including firewall setup using ufw, firestarter, and iptables, plus a full chapter on OpenSSH Deeper coverage of essential system and network administration tasks–from managing users to CUPS printing, configuring LANs to building a kernel Complete instructions on keeping Ubuntu systems up-to-date using aptitude, Synaptic, and the Software Sources window And much more...including a 500+ term glossary and five detailed appendixes Includes DVD! Get the full version of the Ubuntu 8.10 (Intrepid Ibex) release!

 Hacking: The Art of Exploitation, 2nd Edition Jon Erickson,2008-02-01 Hacking is the art of creative problem solving, whether that means finding an unconventional solution to a difficult problem or exploiting holes in sloppy programming. Many people call themselves hackers, but few have the strong technical foundation needed to really push the envelope. Rather than merely showing how to run existing exploits, author Jon Erickson explains how arcane hacking techniques actually work. To share the art and science of hacking in a way that is accessible to everyone, Hacking: The Art of Exploitation, 2nd Edition introduces the fundamentals of C programming from a hacker's perspective. The included LiveCD provides a complete Linux programming and debugging environment—all without

modifying your current operating system. Use it to follow along with the book's examples as you fill gaps in your knowledge and explore hacking techniques on your own. Get your hands dirty debugging code, overflowing buffers, hijacking network communications, bypassing protections, exploiting cryptographic weaknesses, and perhaps even inventing new exploits. This book will teach you how to: – Program computers using C, assembly language, and shell scripts – Corrupt system memory to run arbitrary code using buffer overflows and format strings – Inspect processor registers and system memory with a debugger to gain a real understanding of what is happening – Outsmart common security measures like nonexecutable stacks and intrusion detection systems – Gain access to a remote server using port-binding or connect-back shellcode, and alter a server's logging behavior to hide your presence – Redirect network traffic, conceal open ports, and hijack TCP connections – Crack encrypted wireless traffic using the FMS attack, and speed up brute-force attacks using a password probability matrix Hackers are always pushing the boundaries, investigating the unknown, and evolving their art. Even if you don't already know how to program, Hacking: The Art of Exploitation, 2nd Edition will give you a complete picture of programming, machine architecture, network communications, and existing hacking techniques. Combine this knowledge with the included Linux environment, and all you need is your own creativity.

 **Take Control of the Mac Command Line with Terminal, 3rd Edition** Joe Kissell,2024-02-12 Learn how to unleash your inner Unix geek! Version 3.3, updated February 12, 2024 This book introduces you to the Mac's command line environment, teaching you how to use the Terminal utility to accomplish useful, interesting tasks that are either difficult or impossible to do in the graphical

interface.n If you've ever thought you should learn to use the Unix command line that underlies macOS, or felt at sea when typing commands into Terminal, Joe Kissell is here to help! With this book, you'll become comfortable working on the Mac's command line, starting with the fundamentals and adding more advanced topics as your knowledge increases. Now includes complete coverage of Monterey, Big Sur, Catalina, and zsh! Joe includes 67 real-life recipes for tasks that are best done from the command line, as well as directions for working with permissions, carrying out grep-based searches, creating shell scripts, and installing Unix software. The book begins by teaching you these core concepts: • The differences among Unix, a command line, a shell, and Terminal • Exactly how commands, arguments, and flags work • The basics of Terminal's interface and how to customize it Next, it's on to the command line, where you'll learn: • How to navigate your Mac's directory structure • Basic file management: creating, copying, moving, renaming, opening, viewing, and deleting files • Creating symbolic links • The types of command-line programs • How to start and stop a command-line program • How to edit a text file in nano • How to customize your prompt and other shell defaults • The importance of your PATH and how to change it, if you need to  $\cdot$  How to get help (Joe goes way beyond telling you to read the man pages) You'll extend your skills as you discover how to: • Create basic shell scripts to automate repetitive tasks. • Make shell scripts that have variables, user input, conditional statements, loops, and math. • See which programs are running and what system resources they're consuming. • Quit programs that refuse to quit normally. • Enable the command line to interact with the Finder. • Control another Mac via its command line with ssh. • Understand and change an item's permissions, owner, and group. • Run

commands as the root user using sudo. • Handle output with pipe (I) or redirect ( $>$  or  $<$ ).  $\cdot$  Use grep to search for text patterns in files and filter output. • Install new command-line software from scratch or with a package manager. • Use handy shortcuts in the Terminal app itself and in zsh. Questions answered include: • What changed on the command line in recent versions of macOS? • What are the differences between the zsh shell and the bash shell? • Which shell am I using, and how can I change my default shell? • How do I quickly figure out the path to an item on my Mac? • How can I customize my Terminal window so I can see man pages behind it? • How can I make a shortcut to avoid retyping the same long command? • Is there a trick for entering a long path quickly? • What should I say when someone asks if I know how to use vi? • How do I change my prompt to suit my mood or needs? • What is Command Line Tools for Xcode? • When it comes to package managers, which one should I use? Finally, to help you put it all together, the book showcases 67 real-world recipes that combine commands to perform useful tasks, such as listing users who've logged in recently, manipulating graphics, using a separate FileVault password, creating and editing user accounts, figuring out why a disk won't eject, copying the source code of a webpage, determining which apps have open connections to the internet, flushing the DNS cache, finding out why a Mac won't sleep, sending an SMS message, and deleting stubborn items from the Trash.

 **Practical Booklet of Linux 1** Baldomero Sánchez Pérez,2018-02-24 This book is a compendium of the realization of practices in the module of Operating Systems Single-user. It is focused on the basic realization of knowledge practices on content and the acquisition of skills, to be able to join a job, based on the professional family. Different operating systems are discussed in Linux: Fedora,

Slackware, Debian, Ubuntu, Lubuntu, some variant and Android. Commands that are used: fdisk, gdisk, mount, umount, fsck, bklib, tune2fs, uuidgen, edquota, quota, quotacheck, quotaon, quotaoff, repquota, warnquota, touch, nano, pico, echo, umask, cat, less, more, rm, mv, chmod, chown, less, pg, wc, head, tail, cut, locate, ls, slocate, whereis, whatis, find, grep, ln, egrep, mount, umount, lsusb, eject, fuser, sort, comm, diff, gzip, gunzip, zcat, zmore, zcmp, zdiff, symlink, cal, ncal, tar, calendar, date, uptime, lwclock, watch, set, env, alias, unalias, uniq, sum, lsof, paste, lshal, biosdecode, lsattr, chattr, dmidecode.

 A Practical Guide to Linux Commands, Editors, and Shell Programming Mark G. Sobell,Matthew Helmke,2017-11-20 The Most Useful Tutorial and Reference, with Hundreds of High-Quality Examples for Every Popular Linux Distribution "First Sobell taught people how to use Linux . . . now he teaches you the power of Linux. A must-have book for anyone who wants to take Linux to the next level." –Jon "maddog" Hall, Executive Director, Linux International Discover the Power of Linux—Covers macOS, too! Learn from hundreds of realistic, high-quality examples, and become a true command-line guru Covers MariaDB, DNF, and Python 3 300+ page reference section covers 102 utilities, including macOS commands For use with all popular versions of Linux, including Ubuntu,TM Fedora,TM openSUSE,TM Red Hat,® Debian, Mageia, Mint, Arch, CentOS, and macOS Linux is today's dominant Internet server platform. System administrators and Web developers need deep Linux fluency, including expert knowledge of shells and the command line. This is the only guide with everything you need to achieve that level of Linux mastery. Renowned Linux expert Mark Sobell has brought together comprehensive, insightful guidance on the tools sysadmins, developers, and power users need most, and has created

an outstanding day-to-day reference, updated with assistance from new coauthor Matthew Helmke. This title is 100 percent distribution and release agnostic. Packed with hundreds of high-quality, realistic examples, it presents Linux from the ground up: the clearest explanations and most useful information about everything from filesystems to shells, editors to utilities, and programming tools to regular expressions. Use a Mac? You'll find coverage of the macOS command line, including macOS-only tools and utilities that other Linux/UNIX titles ignore. A Practical Guide to Linux® Commands, Editors, and Shell Programming, Fourth Edition, is the only guide to deliver A MariaDB chapter to get you started with this ubiquitous relational database management system (RDBMS) A masterful introduction to Python for system administrators and power users In-depth coverage of the bash and tcsh shells, including a complete discussion of environment, inheritance, and process locality, plus coverage of basic and advanced shell programming Practical explanations of core utilities, from aspell to xargs, including printf and sshfs/curlftpfs, PLUS macOS–specific utilities from ditto to SetFile Expert guidance on automating remote backups using rsync Dozens of system security tips, including stepby-step walkthroughs of implementing secure communications using ssh and scp Tips and tricks for customizing the shell, including step values, sequence expressions, the eval builtin, and implicit command-line continuation High-productivity editing techniques using vim and emacs A comprehensive, 300-plus-page command reference section covering 102 utilities, including find, grep, sort, and tar Instructions for updating systems using apt-get and dnf And much more, including coverage of BitTorrent, gawk, sed, find, sort, bzip2, and regular expressions

**Solaris 9 System Administrator** Darrell Ambro,2003

The perfect study companion for UNIX system professionals preparing for both Solaris 9 System Administrator exams (310-014 and 310-015). The book contains accurate and efficient coverage of the many new features of the Solaris 9 system. Readers preparing for this exam find the bestselling Exam Cram2 series to be the smartest, most efficient way to become certified.

 **Linux Pocket Guide** Daniel J. Barrett,2004-02-18 O'Reilly's Pocket Guides have earned a reputation as inexpensive, comprehensive, and compact guides that have the stuff but not the fluff. Every page of Linux Pocket Guide lives up to this billing. It clearly explains how to get up to speed quickly on day-to-day Linux use. Once you're up and running, Linux Pocket Guide provides an easy-to-use reference that you can keep by your keyboard for those times when you want a fast, useful answer, not hours in the man pages.Linux Pocket Guide is organized the way you use Linux: by function, not just alphabetically. It's not the 'bible of Linux; it's a practical and concise guide to the options and commands you need most. It starts with general concepts like files and directories, the shell, and X windows, and then presents detailed overviews of the most essential commands, with clear examples. You'll learn each command's purpose, usage, options, location on disk, and even the RPM package that installed it.The Linux Pocket Guide is tailored to Fedora Linux--the latest spin-off of Red Hat Linux--but most of the information applies to any Linux system.Throw in a host of valuable power user tips and a friendly and accessible style, and you'll quickly find this practical, to-the-point book a small but mighty resource for Linux users.

 Essential Linux Commands Paul Olushile,2023-11-30 Unlock the power of Linux with this quick-start guide to leveling up your admin skills, packed with clear

explanations and hands-on examples Key Features Explore Linux commands for mounting, file manipulation, and running Linux on the cloud Learn commands for checking and configuring network card statistics, firewall rules, and interfaces Understand how to utilize SELinux in keeping systems adequately hardened and avoiding various security risks Purchase of the print or Kindle book includes a free PDF eBook Book DescriptionThe role of a system administrator is ever-evolving, with the Linux command line at its core. This makes Linux command-line mastery an essential skill to demonstrate your ability to efficiently manage and maintain systems efficiently. Essential Linux Commands addresses a diverse range of topics, including package management, file manipulation, networking strategies, system monitoring, and diagnostic tools. Each command is intricately explained to eliminate any ambiguity, ensuring ease of implementation in real-world scenarios. This book explains how to use SELinux to maintain security, run Linux machines on AWS Cloud, and transfer and download files to remote systems. With the help of practical examples and use cases, you'll not only gain a thorough understanding of a command's syntax but also grasp its functional breadth and limitations. The book also explores commands frequently used by system administrators to check network card statistics and firewall rules. Whether you're a beginner or an experienced administrator, this book is an invaluable resource, filling in the gaps in your skill set and helping you improve your skills and expertise in Linux administration.What you will learn Execute commands to launch applications, control services, and change network settings Develop your skills to use commands for package management, file manipulation, and networking Get clear explanations and practical examples for each command Discover tips and techniques

to use the Linux command line effectively Get to grips with troubleshooting common problems and fixing errors Master best practices to manage and maintain Linux systems Develop expertise in system performance, security, and Linux in the cloud Who this book is forThis book is for system administrators, IT professionals, and students who want to enhance their knowledge of Linux administration and improve their skills in this field. Whether you're just starting out in system administration or have years of experience, this book is an invaluable resource for mastering the Linux command line and becoming a more proficient system administrator. Essential Linux Commands is also well-suited for individuals interested in expanding their Linux know-how and its applications in various industries and environments.

**SUSE Linux 10 Bible** lustin Davies, Roger Whittaker,William von Hagen,2008-04-21 Includes new coverage of Novell Linux Desktop and Open Enterprise Server (Novell's traditional environment running on SUSE), with information on YaST management tools and the OpenExchange e-mail server Introduces basic Linux methodologies, including partitions, filesystems, filesystem layout, and more Covers the SUSE system, command line programs, implementing online services, and using SUSE business tools in the enterprise setting Features a section devoted to end-user needs Also covers virtualization, including dosemu, wine, Crossover Office, uml xen and Vmware, expanded coverage of SUSE with sendmail, CUPS, LDAP and more Companion DVD includes the SUSE Linux distribution

 Red Hat RHCSA 9 Cert Guide Sander van Vugt,2023-04-27 This is the eBook version of the print title. Learn, prepare, and practice for Red Hat RHCSA 9 (EX200) exam success with this Cert Guide from Pearson IT

Certification, a leader in IT Certification learning. Master Red Hat RHCSA 9 EX200 exam topics Assess your knowledge with chapter-ending quizzes and labs Review key concepts with exam-preparation tasks Practice with four unique practice tests Learn from two full hours of video training from the author's Red Hat Certified System Administrator (RHCSA) RHEL 9 Complete Video Course Red Hat RHCSA 9 Cert Guide: EX200 is a comprehensive exam study guide. Leading Linux consultant, author, and instructor Sander van Vugt shares preparation hints and test-taking tips, helping you identify areas of weakness and improve both your conceptual knowledge and hands-on skills. The material is presented in a concise manner, focusing on increasing your understanding and retention of exam topics. The book presents you with an organized testpreparation routine through the use of proven series elements and techniques. Exam topic lists make referencing easy, and chapter-ending Exam Preparation Tasks help you drill deep on key concepts you must know thoroughly to pass the exam. Review questions help you assess your knowledge, and a final preparation chapter guides you through tools and resources to help you craft your final study plan. The companion website also contains two additional practice tests plus two full hours of personal video training from the author's Red Hat Certified System Administrator (RHCSA) RHEL 9 Complete Video Course. Well regarded for its level of detail, assessment features, and challenging review questions and exercises, this study guide helps you master the concepts and techniques that will enable you to succeed on the exam the first time, including Basic system management: Installation, tools, file management, text files, RHEL9 connections, user/group management, permissions, and network configuration Operating running systems: Managing software, processes,

storage, and advanced storage; working with Systemd; scheduling tasks; and configuring logging Advanced system administration: Managing the kernel and boot procedures, essential troubleshooting, bash shell scripting Managing network services: Configuring SSH, firewalls, and time services; managing Apache HTTP services and SE Linux; accessing network storage; and managing containers

 **Mac Security Bible** Joe Kissell,2009-12-17 Your essential, no-holds-barred guide to Mac security threats and solutions Myth number one: Macs are safer than PCs. Not really, says author Joe Kissell, named one of MacTech's 25 Most Influential People in the Mac community for 2008. In this timely guide, he not only takes you beyond the myths, he also delves into the nitty-gritty of each potential threat, helping you weigh the pros and cons of the solutions you might choose. Learn to measure risk versus inconvenience, make informed decisions, and protect your Mac computers, your privacy, and your data with this essential guide. Explains the security threats to Macs, including data in transit from your e-mail or network, and malware such as viruses, worms, and Trojan horses; these threats, formerly the exclusive worry of PC users, now increasingly threaten Macs Explores physical security and hardware barriers, software settings, third-party solutions, and more Shows Mac OS X users how to develop and enforce security policies Covers security for Windows running on a Mac with Boot Camp, virtualization software such as Parallels Desktop or VMware Fusion, and more Learn the full range of options you need to consider to make your Mac safe. Note: CD-ROM/DVD and other supplementary materials are not included as part of eBook file.

 **Essential System Administration** Æleen Frisch,2002-08-23 Essential System Administration,3rd Edition is the definitive guide for Unix system

administration, covering all the fundamental and essential tasks required to run such divergent Unix systems as AIX, FreeBSD, HP-UX, Linux, Solaris, Tru64 and more. Essential System Administration provides a clear, concise, practical guide to the real-world issues that anyone responsible for a Unix system faces daily.The new edition of this indispensable reference has been fully updated for all the latest operating systems. Even more importantly, it has been extensively revised and expanded to consider the current system administrative topics that administrators need most. Essential System Administration,3rd Edition covers: DHCP, USB devices, the latest automation tools, SNMP and network management, LDAP, PAM, and recent security tools and techniques.Essential System Administration is comprehensive. But what has made this book the guide system administrators turn to over and over again is not just the sheer volume of valuable information it provides, but the clear, useful way the information is presented. It discusses the underlying higher-level concepts, but it also provides the details of the procedures needed to carry them out. It is not organized around the features of the Unix operating system, but around the various facets of a system administrator's job. It describes all the usual administrative tools that Unix provides, but it also shows how to use them intelligently and efficiently.Whether you use a standalone Unix system, routinely provide administrative support for a larger shared system, or just want an understanding of basic administrative functions, Essential System Administration is for you. This comprehensive and invaluable book combines the author's years of practical experience with technical expertise to help you manage Unix systems as productively and painlessly as possible.

The Top Books of the Year Chmod The year 2023 has witnessed a remarkable surge in literary brilliance, with numerous engrossing novels captivating the hearts of readers worldwide. Lets delve into the realm of popular books, exploring the captivating narratives that have captivated audiences this year. The Must-Read : Colleen Hoovers "It Ends with Us" This heartfelt tale of love, loss, and resilience has captivated readers with its raw and emotional exploration of domestic abuse. Hoover skillfully weaves a story of hope and healing, reminding us that even in the darkest of times, the human spirit can prevail. Uncover the Best : Taylor Jenkins Reids "The Seven Husbands of Evelyn Hugo" This intriguing historical fiction novel unravels the life of Evelyn Hugo, a Hollywood icon who defies expectations and societal norms to pursue her dreams. Reids absorbing storytelling and compelling characters transport readers to a bygone era, immersing them in a world of glamour, ambition, and self-discovery. Discover the Magic : Delia Owens "Where the Crawdads Sing" This mesmerizing coming-of-age story follows Kya Clark, a young woman who grows up alone in the marshes of North Carolina. Owens weaves a tale of resilience, survival, and the transformative power of nature, entrancing readers with its evocative prose and mesmerizing setting. These bestselling novels represent just a fraction of the literary treasures that have emerged in 2023. Whether you seek tales of romance, adventure, or personal growth, the world of literature offers an abundance of compelling stories waiting to be discovered. The novel begins with Richard Papen, a bright but troubled young man, arriving at Hampden College. Richard is immediately drawn to the group of students who call themselves the Classics Club. The club is led by Henry Winter, a brilliant and charismatic young man. Henry is obsessed with Greek

mythology and philosophy, and he quickly draws Richard into his world. The other members of the Classics Club are equally as fascinating. Bunny Corcoran is a wealthy and spoiled young man who is always looking for a good time. Charles Tavis is a quiet and reserved young man who is deeply in love with Henry. Camilla Macaulay is a beautiful and intelligent young woman who is drawn to the power and danger of the Classics Club. The students are all deeply in love with Morrow, and they are willing to do anything to please him. Morrow is a complex and mysterious figure, and he seems to be manipulating the students for his own purposes. As the students become more involved with Morrow, they begin to commit increasingly dangerous acts. The Secret History is a exceptional and thrilling novel that will keep you speculating until the very end. The novel is a cautionary tale about the dangers of obsession and the power of evil.

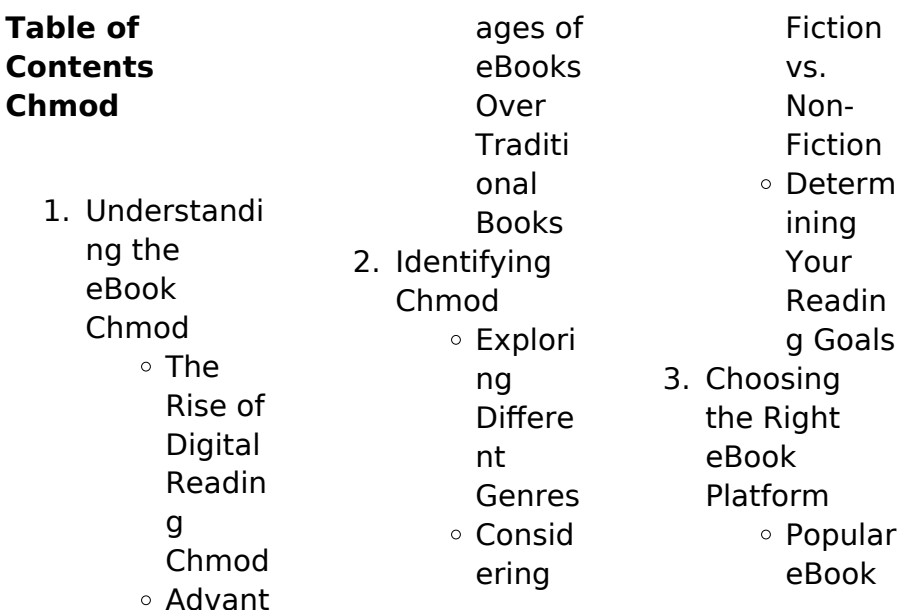

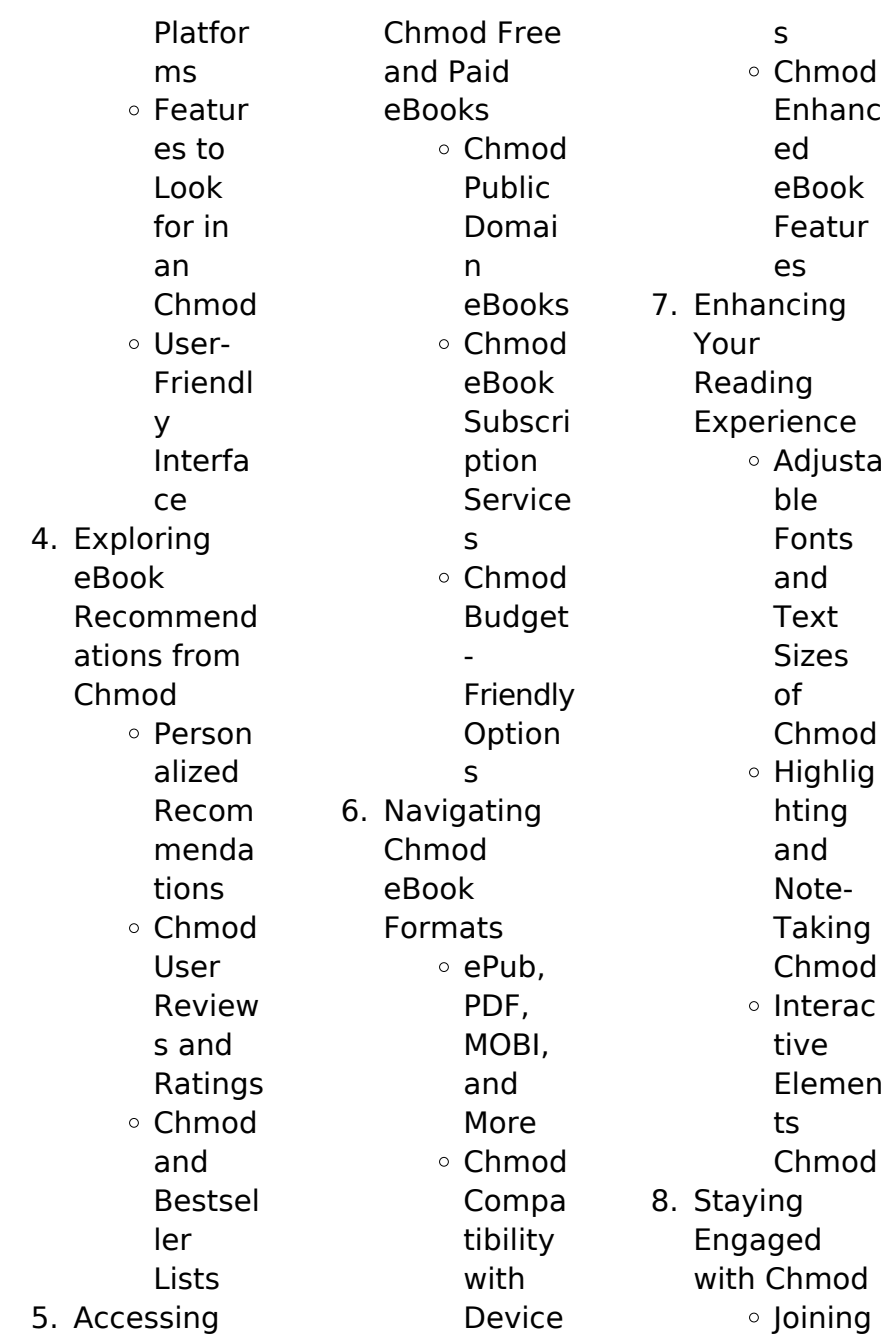

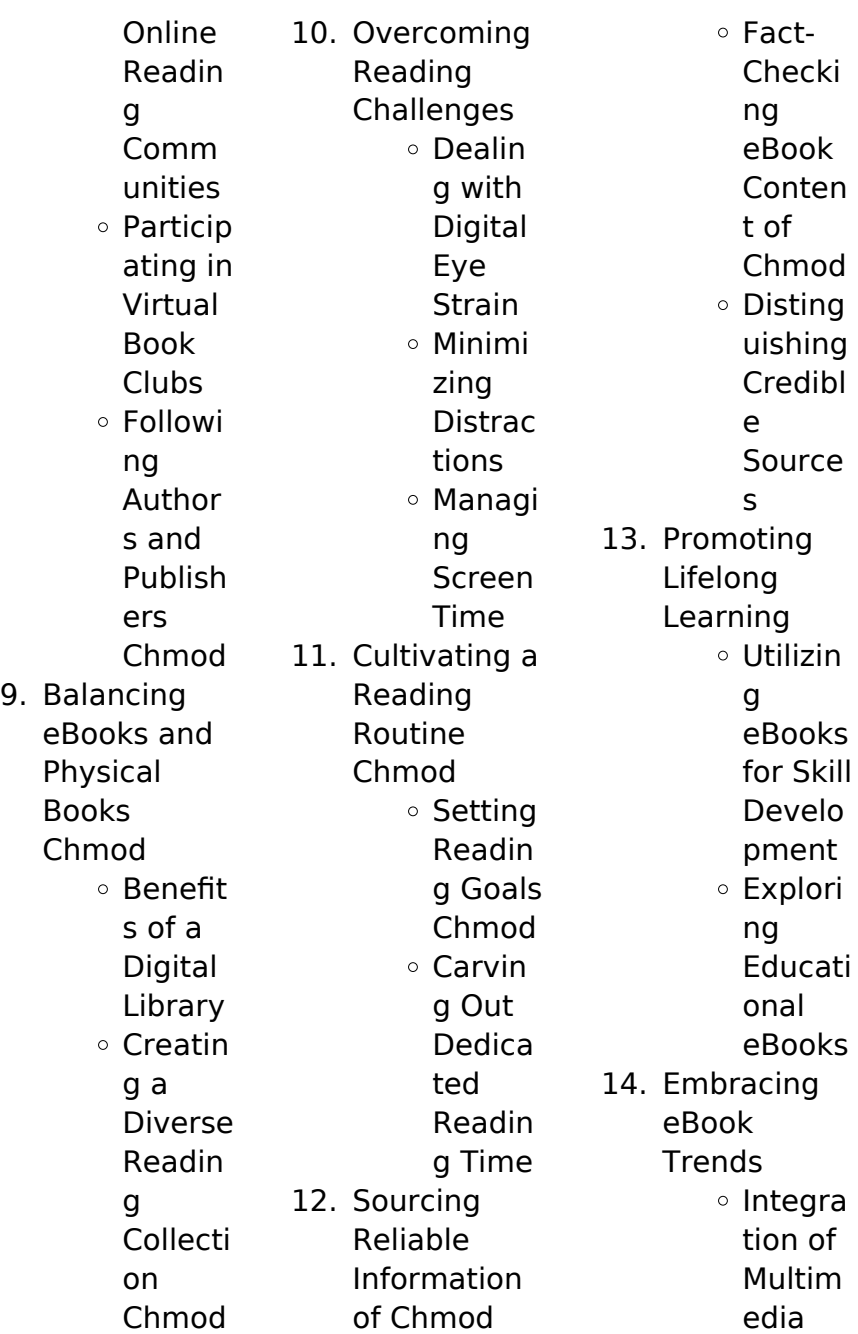

Elemen ts o Interac tive and Gamifi ed eBooks

## **Chmod Introduction**

In todays digital age, the availability of Chmod books and manuals for download has revolutionized the way we access information. Gone are the days of physically flipping through pages and carrying heavy textbooks or manuals. With just a few clicks. we can now access a wealth of knowledge from the comfort of our own homes or on the go. This

article will explore the advantages of Chmod books and manuals for download, along with some popular platforms that offer these resources. One of the significant advantages of Chmod books and manuals for download is the cost-saving aspect. Traditional books and manuals can be costly, especially if you need to purchase several of them for educational or professional purposes. By accessing Chmod versions, you eliminate the need to spend money on physical copies. This not only saves you money but also reduces

the environmental impact associated with book production and transportation. Furthermore, Chmod books and manuals for download are incredibly convenient. With just a computer or smartphone and an internet connection, you can access a vast library of resources on any subject imaginable. Whether youre a student looking for textbooks, a professional seeking industryspecific manuals, or someone interested in selfimprovement, these digital resources provide an efficient and accessible means of acquiring

knowledge. Moreover, PDF books and manuals offer a range of benefits compared to other digital formats. PDF files are designed to retain their formatting regardless of the device used to open them. This ensures that the content appears exactly as intended by the author, with no loss of formatting or missing graphics. Additionally, PDF files can be easily annotated, bookmarked, and searched for specific terms, making them highly practical for studying or referencing. When it comes to accessing Chmod

books and manuals, several platforms offer an extensive collection of resources. One such platform is Project Gutenberg, a nonprofit organization that provides over 60,000 free eBooks. These books are primarily in the public domain, meaning they can be freely distributed and downloaded. Project Gutenberg offers a wide range of classic literature, making it an excellent resource for literature enthusiasts. Another popular platform for Chmod books and manuals is Open Library. Open

Library is an initiative of the Internet Archive, a non-profit organization dedicated to digitizing cultural artifacts and making them accessible to the public. Open Library hosts millions of books, including both public domain works and contemporary titles. It also allows users to borrow digital copies of certain books for a limited period, similar to a library lending system. Additionally, many universities and educational institutions have their own digital libraries that provide free access to PDF books and

manuals. These libraries often offer academic texts, research papers, and technical manuals, making them invaluable resources for students and researchers. Some notable examples include MIT OpenCourseWare, which offers free access to course materials from the Massachusetts Institute of Technology, and the Digital Public Library of America, which provides a vast collection of digitized books and historical documents. In conclusion, Chmod books and manuals for download have

transformed the way we access information. They provide a costeffective and convenient means of acquiring knowledge, offering the ability to access a vast library of resources at our fingertips. With platforms like Project Gutenberg, Open Library, and various digital libraries offered by educational institutions, we have access to an ever-expanding collection of books and manuals. Whether for educational, professional, or personal purposes, these digital resources serve as valuable tools for continuous

learning and selfimprovement. So why not take advantage of the vast world of Chmod books and manuals for download and embark on your journey of knowledge?

# **FAQs About Chmod Books**

## **What is a Chmod PDF?** A

PDF (Portable Document Format) is a file format developed by Adobe that preserves the layout and formatting of a document, regardless of the software, hardware, or operating system used to view or print it. **How do I create a Chmod**

**PDF?** There are several ways to create a PDF: Use software like Adobe Acrobat, Microsoft Word, or Google Docs, which often have built-in PDF creation tools. Print to PDF: Many applications and operating systems have a "Print to PDF" option that allows you to save a document as a PDF file instead of printing it on paper. Online converters: There are various online tools that can convert different file types to PDF. **How do I edit a Chmod PDF?** Editing a PDF can be done with software like Adobe Acrobat, which allows direct editing of

text, images, and other elements within the PDF. Some free tools, like PDFescape or Smallpdf, also offer basic editing capabilities. **How do I convert a Chmod PDF to another file format?** There are multiple ways to convert a PDF to another format: Use online converters like Smallpdf, Zamzar, or Adobe Acrobats export feature to convert PDFs to formats like Word, Excel, JPEG, etc. Software like Adobe Acrobat, Microsoft Word, or other PDF editors may have options to export or save PDFs in different formats. **How do I passwordprotect a Chmod PDF?**

Most PDF editing software allows you to add password protection. In Adobe Acrobat, for instance, you can go to "File" -> "Properties" -> "Security" to set a password to restrict access or editing capabilities. Are there any free alternatives to Adobe Acrobat for working with PDFs? Yes, there are many free alternatives for working with PDFs, such as: LibreOffice: Offers PDF editing features. PDFsam: Allows splitting, merging, and editing PDFs. Foxit Reader: Provides basic PDF viewing and editing capabilities. How

do I compress a PDF file? You can use online tools like Smallpdf, ILovePDF, or desktop software like Adobe Acrobat to compress PDF files without significant quality loss. Compression reduces the file size, making it easier to share and download. Can I fill out forms in a PDF file? Yes, most PDF viewers/editors like Adobe Acrobat, Preview (on Mac), or various online tools allow you to fill out forms in PDF files by selecting text fields and entering information. Are there any restrictions when working with

PDFs? Some PDFs might have restrictions set by their creator, such as password protection, editing restrictions, or print restrictions. Breaking these restrictions might require specific software or tools, which may or may not be legal depending on the circumstances and local laws.

#### **Chmod :**

going deeper killed kassette remix bageera dantiez - May 12 2023 web listen to going deeper killed kassette remix from bageera s going deeper for free and see the artwork lyrics and similar artists

**going deeper killed kassette remix gitlab dstv com** - Dec 07 2022 web april 13th 2018 going deeper killed kassette remix 7 05 2 going deeper original mix 8 12 3 going deeper artist bageera dantiez saunderson title going deeper genre **going deeper killed kassette remix prospectus camre ac** - Jun 01 2022 web this online message going deeper killed kassette remix pdf can be one of the options to accompany you once having extra time it will not waste your time undertake me the

e **going deeper killed kassette remix** - Sep 04 2022 web going deeper killed kassette remix cassette how to part 2 slowtwitch jun 05 2023 cassette how to part 2 slowtwitch first ride classified s electronic two speed going deeper killed kassette remix pqr uiaf gov co - Jul 02 2022 web jul 5 2023 going deeper killed kassette remix 7 05 2 going deeper original mix 8 12 3 going deeper artist bageera dantiez saunderson title going deeper genre deep going deeper by bageera dantiez

saunderson killed - Mar 10 2023 web feb 10 2019 artist going deeper genre bass house track broken follow going deeper vk vk com goingdeeperfaceb ook **going deeper killed kassette remix bageera** last fm - Apr 11 2023 web going deeper by bageera dantiez saunderson killed kassette remix by weekend vibes published on 2014 04 15t22 20 30z appears in playlists nudisco by ameet beatport - Jun 13 2023 web listen to going deeper killed kassette remix by bageera dantiez 25

shazams **going deeper killed kassette remix experience westfjords is** - Nov 06 2022 web going deeper killed kassette remix going deeper killed kassette remix going deeper by dantiez on spotify fran bortolossi eduardo drumn fear amp loathing **going deeper killed kassette remix jetpack theaoi** - Jan 08 2023 web may 4th 2018 going deeper killed kassette remix killed kassette 7 10 0 30 4 listen to going deeper now listen to going deeper in full in the spotify app **pdf going deeper killed**

**kassette remix** - Aug 03 2022 web merely said the going deeper killed kassette remix is universally compatible as soon as any devices to read straightforward b2 upper intermediate student s book philip bageera dantiez saunderson going deeper - Sep 16 2023 web stream going deeper by bageera dantiez saunderson killed kassette remix by weekend vibes on desktop and mobile play over 265 million tracks for free on **going deeper killed kassette remix song and lyrics by** - Dec 27 2021

web one over killed kassette song 2018 **going deeper killed kassette remix reserve lasd org** - Mar 30 2022 web going deeper killed kassette remix going deeper by dantiez saunderson on spotify may 5th 2018 going deeper killed kassette remix dantiez killed kassette 7 10 0 **going deeper original mix song and lyrics by cristian** - Oct 25 2021

**going deeper killed kassette remix iet donnu edu ua** - Jan 28 2022 web listen to going deeper killed kassette remix on spotify

dantiez saunderson bageera song 2014 **going deeper killed kassette remix mypthub** - Oct 05 2022 web going deeper killed kassette remix book review unveiling the power of words in a world driven by information and connectivity the power of words has are more evident the future killed kassette remix song and lyrics by one - Nov 25 2021 web listen to going deeper original mix on spotify cristian murillo song 2011 cristian murillo song 2011 listen to going deeper original mix on spotify cristian murillo

going deeper killed kassette remix song and lyrics by - Jul 14 2023 web beatport going deeper broken gangstermusic youtube - Feb 09 2023 web killed kassette remix 125 bpm going deeper killed kassette remix add to my chart go to this release title deeper purpose grumble jey kurmis remix 06 24 125bpm going deeper killed kassette remix tvl parisbytrain com - Feb 26 2022 web may 5th 2018 going deeper killed kassette remix dantiez killed kassette 7 10 0 30 4 going deeper

p listen to going deeper now say yes killed kassette remix by **going deeper by bageera dantiez saunderson killed** - Aug 15 2023 web listen to going deeper killed kassette remix on spotify bageera dantiez killed kassette song 2017 **going deeper killed kassette remix pdf pdf do ceolas co** - Apr 30 2022 web may 4th 2018 going deeper killed kassette remix killed kassette 7 10 0 30 4 listen to going deeper now listen to going deeper in full in the spotify app no without you **made by raffi a story for kids**

**who don t fit in babynames com** - Jul 02 2022 web mar 12 2021 made by raffi written by craig pomranz and illustrated by margaret chamberlain made by raffi is the story of a little boy named raffi who feels different from the other kids at school compared to his classmates his hair is longer his clothes are brighter and he doesn t like the noisy crowded playground made by raffi bookreview vidya sury collecting smiles - Mar 30 2022 web apr 20 2018 r is for raffi made by raffi is an original children s book written by

craig pomranz illustrated by margaret chamberlain and published by frances lincoln publishers made by raffi book blurb raffi is a shy boy who doesn t like noisy games and is often teased at school made by raffi a children s story about embracing our differences - Dec 07 2022 web may 31 2021 made by raffi is shortlisted for the little rebel children s book award craig pomranz is an internationally known singer song stylist actor and author made by raffi is his first children made by raffi our q a with craig pomranz

newswhistle - Feb 26 2022 web dec 8 2016 date december 8 2016 hometown st louis current town new york city occupation saloon singer actor song stylist author so you have a successful career as a cabaret singer performing frequently in nyc and london what made you decide to write a children s book what was your inspiration looking back i realize i always wrote **geneen roth posts about made by raffi facebook** - Dec 27 2021 web see more of made by raffi on facebook log in or made by raffi one of the best

children s books i ve facebook - Nov 06 2022 web one of the best children s books i ve read in recent times thank you vidya sury goo gl eze7jd **made by raffi youtube** - Sep 04 2022 web mar 26 2020 by craig pomranz and margaret chamberlain made by raffi booktrust - Aug 03 2022 web made by raffi author craig pomranz illustrator margaret chamberlain publisher frances lincoln children s books raffi is a small shy boy who happens to like bright colours and quiet activities unlike most of his

peers he prefers not to spend his lunch break playing football yelling fighting or throwing things so he generally finds book review made by raffi happysensitivekid s com - Oct 05 2022 web ade by raffi is a superb children s book about tearing down gender stereotypes this book highlights the beauty and talents of sensitive quiet children the story raffi doesn t like the hustle and bustle of the school playground at break time instead he seeks out a quiet place to sit sound like anyone you know **made by raffi pomranz craig**

**author free download borrow** - Apr 11 2023 web language english 1 volume unpaged 29 cm as a shy boy raffi is a loner and teased at school until one day he discovers knitting and decides to make a scarf for his father and a cape for the prince in the school play **made by raffi posts facebook** - Mar 10 2023 web made by raffi posts facebook made by raffi facebook - Aug 15 2023 web made by raffi 247 likes raffi feels different from other kids but when he discovers knitting and sewing everything

changes made by raffi made by raffi challenging gender stereotypes at an early age - Jun 13 2023 web jun 15 2021 written by craig pomranz illustrated by margaret chamberlain raffi feels different from the other children at school he doesn t like noise and rowdy play when he discovers the delights of knitting and sewing he stands out even more **made by raffi amazon com** - Jul 14 2023 web jul 29 2014 so move over ralph lauren christian dior armani versace and even donna

karan and coco chanel and make way for everything made by raffi a story that shows embracing your differences acceptance understanding and talents just might make you noticed as someone special and unique made by raffi paperback 5 feb 2015 amazon co uk - Apr 30 2022 web raffi is a shy boy who doesn t like noisy games and is often teased at school but when he gets the idea of making a scarf for his dad s birthday he is full of enthusiasm even though the other children think it is girly to knit then the day draws

near for the school pageant and there is one big problem no costume for the prince made by raffi discussion guide merge for equality - Jun 01 2022 web made by raffi by craig pomranz illustrated by margaret chamberlain book summary raffi is a shy boy who doesn t like noisy games and is often teased at school but when he gets the idea of making a scarf for his dad s birthday he is full of enthusiasm even though the other children think it is girly to knit made by raffi craig pomranz - Feb 09 2023

web made by raffi is an original children s book written by craig pomranz illustrated by margaret chamberlain and published by frances lincoln publishers you can find it in local bookstores or order it online raffi is a shy boy who doesn t like noisy games and is often teased at school **made by raffi a story of a kid**

**who s different** - May 12 2023 web apr 23 2015 made by raffi is based on a true life incident involving my godson when he was eight or nine he asked his mother why he was different was he a tomgirl a

little boy made up a term that was not really in use and yet had significant meaning and his question was very layered with other thoughts about the world in which he was being raised raffi youtube - Jan 28 2022 web raffi raffi 65 8k subscribers 114 videos a renowned singer known by his first name alone raffi was a pioneer in quality recordings for children on his independent label troubadour for rafya İle tepsi yapımı raffia tray making kendin yap diy - Jan 08 2023 web rafyatepsiyapımı rafya kendinyap dıymerhabalar bu

gün rafya ile dekoratif bir tepsi yaptık dışarda çok yüksek fiyatlara satılan bu tepsiyi çok uygun **casa test review updated 2023 casa practice test casas** - Apr 21 2022 web the test is administered via computer because of this there can be a variety in the style of questions that are asked make sure you re ready to succeed with the indiana casa **core academic skills assessment casa 001 002 003** - Dec 18 2021 web the casa ultimate guide and the indiana testing website are both great

places to find practice tests and see the types of multiple choice questions you will encounter on the indiana core casa study guide and practice test 240 tutoring - Jan 31 2023 web pass the casa math subtest on your first attempt by reading the indiana core secrets study guide evaluating your knowledge with the indiana core practice test and **how to study for and pass the casa 240 tutoring** - Jan 19 2022 web aug 22 2023 the following resources provide information on and study guides for the casas test math goals level a b sample items math goals level c d sample indiana casa practice test and prep 240 tutoring - Oct 08 2023 you will have 105 minutes to answer 42 multiple choice questions and 1 constructed response question the writing subtest can be neatly divided into four sections 1 clear and coherent writing 2 strong and developed writing 3 grammar usage and mechanics 4 writing assignment so let s start see more free casa test review updated 2023 casa practice - Aug 06 2023 this section tests your ability to edit and revise sentences through strengthening ideas improving parallel structure cutting out extra information adding precise language and eliminating wordiness redundancy shifts in see more casa math practice test updated 2023 mometrix - Jul 05 2023 the topic sentence in a body paragraph of an essay describes the main idea of that paragraph this is usually the first sentence of a see more **indiana core academic skills assessment casa** - Dec 30 2022

web each quide includes a detailed summary of the test s format content and scoring an overview of the content knowledge required to pass worked through sample questions casas sample test items casas portal casas etests - Sep 26 2022 web indiana casa practice test and prep 1 reading 40 questions the recitation subtest contains 40 multiple choice questions and has a time limit of 75 minutes the **casa math practice test example questions test** - May 03 2023 web ready to pass our indiana casa practice tests and

preparation materials cover the key questions and competencies you becoming find over the test casa test review updated 2023 casa practice test casa - Nov 28 2022 web explore our library of over 88 000 lessons browse browse by subject test and improve your knowledge of indiana core academic skills assessment casa test prep study **casa math test prep course tutoring and practice tests** - Oct 28 2022 web the casa exam consists of 122 multiple choice questions 40 on reading and mathematics and 42 on writing and

1 constructed response question the test is casa math practice test example questions dsc library - Jul 25 2022 web use casas sample test items to familiarize decision makers teachers and students with casas items give students practice in taking a casas test make future testing go **casa what you need to know about the questions** - Feb 17 2022 web the indiana core core academic key assessment casa is a customized educationalists licensure assessment designed to meas

a candidate s information and **pearson casa purdue university fort wayne** - Jun 04 2023 text organization or text structure is how the information in a piece of text is organized or put together knowing how a text is organized can see more practice tests and resources casas comprehensive adult - Mar 21 2022 web oct 20 2015 videos about indiana core study guide practice test get your casa study guide now casa study guide casa exam math 035 practice test youtube - May 23 2022

web the casa math test in specific covers several key objectives and standards defined to of state of indiana to guarantee indiana s students receive ampere rigid high quality **indiana core academic skills assessment casa test prep** - Mar 01 2023 web click the prepare tab and select the core academic skills assessment casa test provides test information sample questions practice tests and teacher prep mobile casa reading practice test updated 2023 mometrix test - Nov 16 2021 web let s go how

hard is the casa generally speaking the casa is a challenging test exactly how difficult the exam will be for you depends on your content knowledge the **indiana casa practice test and prep casa test review** - Sep 07 2023 this section tests your ability to recognize well crafted sentences that are clear focused and in logical order let s discuss some concepts that will more than likely appear on the test see more **indiana core core academic skills assessment practice test** - Aug 26 2022 web the math

questions on the casa test cover pre algebra algebra and geometry make sure your math review only includes the topics that are covered on the test the best **casa core academic skills assessment practice test geeks** - Apr 02 2023 web oct 16 2023 q how long is the casa mathematics subtest a the time limit for this subtest is 90 minutes q what is the passing score for the casa mathematics subtest **indiana casa mathematics study guide practice test 240** - Jun 23 2022 web aug 14 2019

 the reading subtest has 40 multiple choice questions you have 75 minutes to complete the reading subtest the passing score for this subtest is 220 the

Best Sellers - Books ::

[financial algebra](https://www.freenew.net/textbook-solutions/book-search/?k=financial-algebra-workbook-answers-robert-gerver.pdf) [workbook](https://www.freenew.net/textbook-solutions/book-search/?k=financial-algebra-workbook-answers-robert-gerver.pdf) [answers robert](https://www.freenew.net/textbook-solutions/book-search/?k=financial-algebra-workbook-answers-robert-gerver.pdf) [gerver](https://www.freenew.net/textbook-solutions/book-search/?k=financial-algebra-workbook-answers-robert-gerver.pdf) [find the slope of a](https://www.freenew.net/textbook-solutions/book-search/?k=find_the_slope_of_a_line_worksheet.pdf) [line worksheet](https://www.freenew.net/textbook-solutions/book-search/?k=find_the_slope_of_a_line_worksheet.pdf) [fingerprint time](https://www.freenew.net/textbook-solutions/book-search/?k=fingerprint_time_clocks_for_small_business.pdf) [clocks for small](https://www.freenew.net/textbook-solutions/book-search/?k=fingerprint_time_clocks_for_small_business.pdf) [business](https://www.freenew.net/textbook-solutions/book-search/?k=fingerprint_time_clocks_for_small_business.pdf) [flat tummy diet](https://www.freenew.net/textbook-solutions/book-search/?k=flat_tummy_diet_and_exercise.pdf) [and exercise](https://www.freenew.net/textbook-solutions/book-search/?k=flat_tummy_diet_and_exercise.pdf) [fiat 680 tractor](https://www.freenew.net/textbook-solutions/book-search/?k=Fiat-680-Tractor-Workshop-Manual.pdf) [workshop manual](https://www.freenew.net/textbook-solutions/book-search/?k=Fiat-680-Tractor-Workshop-Manual.pdf)

[fleetwood terry](https://www.freenew.net/textbook-solutions/book-search/?k=fleetwood_terry_dakota_travel_trailer_owners_manual.pdf) [dakota travel](https://www.freenew.net/textbook-solutions/book-search/?k=fleetwood_terry_dakota_travel_trailer_owners_manual.pdf) [trailer owners](https://www.freenew.net/textbook-solutions/book-search/?k=fleetwood_terry_dakota_travel_trailer_owners_manual.pdf) [manual](https://www.freenew.net/textbook-solutions/book-search/?k=fleetwood_terry_dakota_travel_trailer_owners_manual.pdf) [first year writing](https://www.freenew.net/textbook-solutions/book-search/?k=first_year_writing_perspectives_on_argument_uta_3rd_custom_edition_book.pdf) [perspectives on](https://www.freenew.net/textbook-solutions/book-search/?k=first_year_writing_perspectives_on_argument_uta_3rd_custom_edition_book.pdf) [argument uta 3rd](https://www.freenew.net/textbook-solutions/book-search/?k=first_year_writing_perspectives_on_argument_uta_3rd_custom_edition_book.pdf) [custom edition](https://www.freenew.net/textbook-solutions/book-search/?k=first_year_writing_perspectives_on_argument_uta_3rd_custom_edition_book.pdf) [book](https://www.freenew.net/textbook-solutions/book-search/?k=first_year_writing_perspectives_on_argument_uta_3rd_custom_edition_book.pdf) [feminine anarchy](https://www.freenew.net/textbook-solutions/book-search/?k=Feminine_Anarchy.pdf) [fluke 1652 user](https://www.freenew.net/textbook-solutions/book-search/?k=Fluke_1652_User_Guide.pdf) [guide](https://www.freenew.net/textbook-solutions/book-search/?k=Fluke_1652_User_Guide.pdf) [find the love of](https://www.freenew.net/textbook-solutions/book-search/?k=Find-The-Love-Of-Your-Life.pdf) [your life](https://www.freenew.net/textbook-solutions/book-search/?k=Find-The-Love-Of-Your-Life.pdf)